## SAP ABAP table CDBD\_CAU\_USRFLD {Customer Fields for Causal}

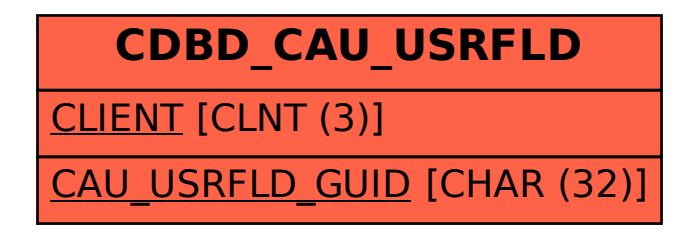